# **BAB III METODE PENCIPTAAN**

Seni merupakan salah satu media untuk menyampaikan informasi yang sangat efisien, karya seni merupakan penggabungan berbagai unsur-unsur seni yang menyatu guna tercapai visual yang dapat mempresentasikan pesan yang hendak di sampaikan kepada khalayak.

Dalam proses penciptaan karya tugas akhir ini, penulis terinspirasi dari keberadaan kerajinan Tasikmalaya yang sedikit demi sedikit terlupakan oleh masyarakat terutama oleh generasi muda Tasikmalaya. Masalah yang terjadi pada internal pengrajin juga menjadi salah satu faktor penyebab hal ini dapat terjadi.

Terkait dengan permasalahan diatas penulis mengambil empat kerajinan Tasikmalaya sebagai objek untuk karya tugas akhir yang penulis buat, empat kerajinan tersebut meliputi anyaman, batik, *kelomgeulis* dan payung *geulis*. Empat kerajinan tersebut menjadi kerajinan unggulan Tasikmalaya dan masyarakat diluar daerah Tasikmalaya cukup mengenal baik empat kerajinan tersebut.

Setelah menentukan objek yang akan dilukis, kemudian penulis melakukan pengambilan data langsung kepada pengrajin yang bersangkutan. Disana penulis dapat lebih memahami permasalahan yang diangkat sekaligus mengetahui fakta yang sebenarnya mengenai empat kerajinan unggulan Tasikmalaya tersebut.

Setelah dirasa cukup mendapatkan data yang dibutuhkan, langkah berikutnya melakukan proses kontemplasi untuk menentukan strategi visual tentang kerajinan Tasikmalaya sebagai objek yang akan dilukis. Sebelum melakukan proses membuat karya, tak lupa penulis mengumpulkan foto-foto kerajian tersebut, hal ini tentu memudahkan penulis dalam proses pembuatan karya.

## A. Pengembangan Ide / Gagasan

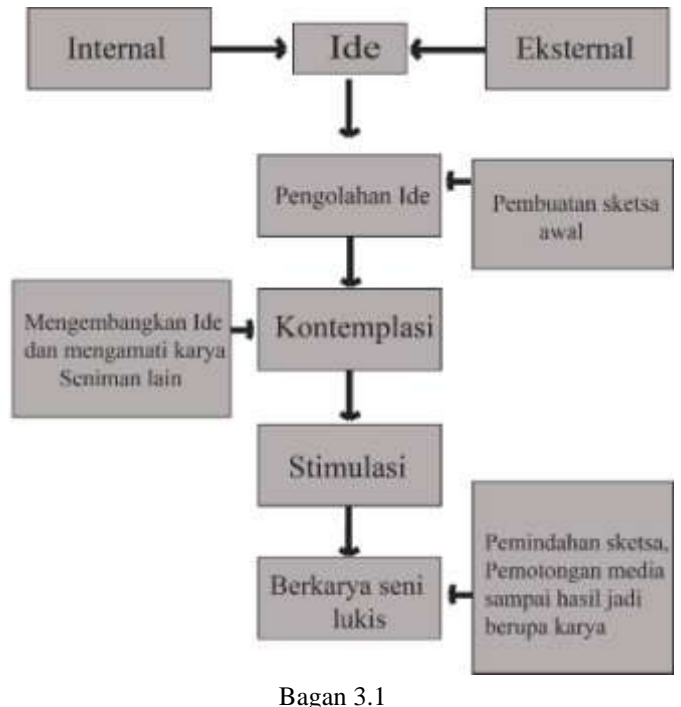

Bagan Proses Penciptaan Karya (sumber dokumentasi pribadi)

1. Ide Berkarya

Dalam proses pembuatan karya seni terutama karya seni rupa tidak luput dari pencarian ide terlebih dahulu. Ide yang akan di angkat untuk membuat karya tugas akhir ini penulis dapatkan dari pengalaman pribadi penulis maupun pengalaman dari orang terdekat penulis. Secara tidak langsung penulis mengamati dari jauhjauh hari mengenai permasalahan tersebut, mulai dari kurangnya pemahaman generasi muda Tasikmalaya mengenai kerajinan khas daerahnya, menurunnya rasa cinta dan memiliki masyarakat terhadap kerajinan Tasikmalaya, melemahnya pamor kerajinan Tasikmalaya pada ranah pemasaran, dan lain sebagainya.

Naufal Ridwanullah**, 2018**

## 2. Pengolahan Ide

Dalam proses pengolahan ide, penulis mengolah data yang telah dikumpulkan sebelumnya menjadi sebuah sketsa rancangan. Sketsa rancangan bersifat belum fix dikarenakan masih mengolah ide pertama yang belum bercampur dengan referensi dari seniman yang penulis amati.

#### 3. Kontemplasi

Kontemplasi dapat disebut juga proses perenungan guna membulatkan pikiran atau perhatian penuh pada ide / gagasa muncul direnungkan serta dikaji terlebih dahulu.

Pada proses ini penulis mempertimbangkan beberapa hal yang akan penulis lakukan dalam proses pembuatan karya, mulai dari melihat beberapa karya seniman yang dijadikan sebagai referensi berkarya sampai mengembangkan ide awal menjadi lebih matang agar dapat menggarap karya secara maksimal.

#### 4. Stimulasi

Pada tahap ini penulis mencari stimulus atau rangsangan yang mampu mendorong dalam penciptaan karya atau memacu kreatifitas dan *mood* dalam proses penciptaan karya. Stimulus atau rangsangan dapat tercipta atau datang dari dalam diri maupun dari luar diri penulis.

Penulis mendapatkan stimulus dari hasil memahami hasil karya seniman yang penulis jadikan sebagai referensi, tukar pikiran dengan teman sebaya, dengan dosen pembimbing dan dosen serta pihak lain, sampai meminta saran kepada orang yang awam terhadap karya seni.

#### Naufal Ridwanullah**, 2018**

#### 5. Berkarya Seni Lukis

Di tahap ini merupakan proses pembuatan karya seni yang diawali oleh proses pengembangan sketsa rancangan menjadi sketsa fix, kemudian dilanjutkan pada proses *coloring* menggunakan *software*Adobe Photshop cs3, setelah itu masuk kepada tahap memindahkan sketsa pada panel kayu dengan bantuan *projector* agar hasil lukisan tidak jauh berbeda dengan sketsa yang sudah dibuat, tahap selanjutnya adalah pemotongan panel kayu mengikuti pola sketsa yang sudah ada menggunakan *jigsaw* kemudian masuk pada proses melukis menggunakan cat akrilik yang dicampur dengan *latex* guna menambah elastisitas dan tahap terakhir adalah pelapisan lukisan menggunakan *fixative* kemudian penyusunan lukisan yang sudah dipotong menjadi satu kembali sesuai dengan sketsamenggunakan skrup.

#### B. Susunan Alat dan Bahan

Dalam proses pembuatan karya seni terutama karya seni lukis sudah pasti membutuhkan alat dan bahan, seperti kuas, cat, palet. Pisau palet, kanvas dan lain sebagainya. Setiap seniman memiliki perbedaan mengenai alat dan bahan yang dia butuhkan, dari yang biasa digunakan untuk membuat lukisan sampai yang tidak biasa atau bahkan mustahil digunakan oleh seniman untuk membuat lukisan. Berikut adalah daftar alat dan bahan yang penulis gunakan untuk membuat karya tugas akhir ini.

- 1. Alat
- a. Kuas

Naufal Ridwanullah**, 2018** Kuas merupakan alat untuk menyapukan cat kepada permukaan yang akan di lukis. Ukuran kuas bermacam-macam, berbeda ukuran kuas maka berbeda juga fungsi atau kegunaannya. Bila disederhanakan penulis sering memakai kuas gepeng dengan ukuran yang besar untuk memudahkan memblok permukaan media

agar warnanya terlihat rata, sedangkan kuas yang berukuran lebih kecil ada yang penulis gunakan untuk membuat *outline* dan ada juga yang digunakan untuk membuat detail pada karya.

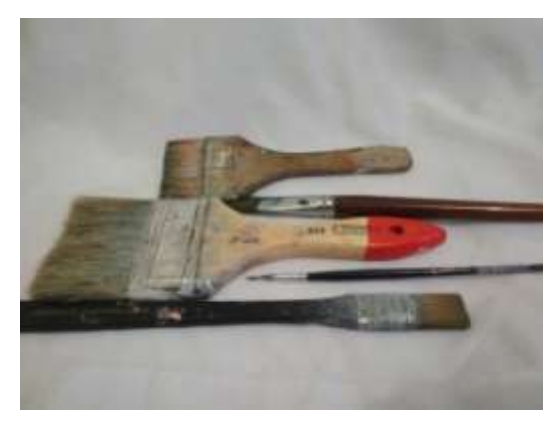

Gambar 3.1 Kuas (sumber dokumentasi pribadi)

b. Palet

Palet merupakan wadah untuk menuangkan cat dan mencampur cat.

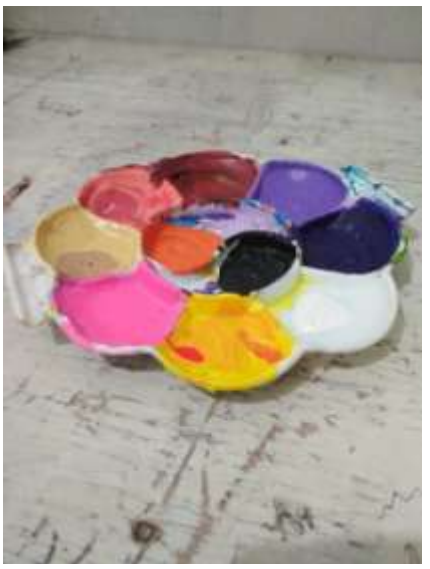

Gambar 3.2 Palet (sumber dokumentasi pribadi)

## c. Wadah menyimpan cat sisa

Wadah ini butuhkan dikarenakan penulis sering mencampur dan membutuhkan cat dengan jumlah yang agak banyak. Cat yang belum habis digunakan lalu disimpan dan ditutup rapat agar cat tidak cepat kering dan dapat digunakan untuk membuat karya selanjutnya. Selain itu wadah ini sering penulis gunakan sebagai tempat mencampur cat dalam jumlah yang cukup banyak.

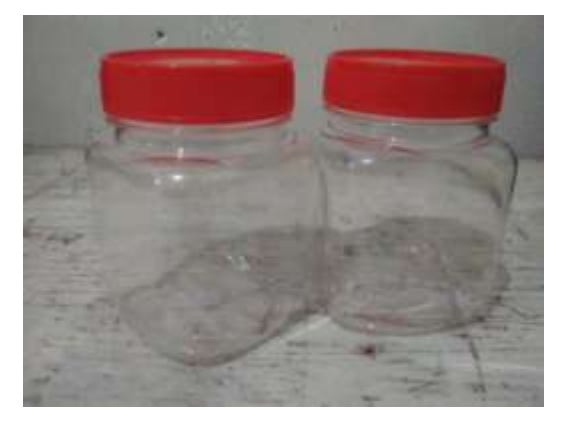

Gambar 3.3 Wadah menyimpan cat (sumber dokumentasi pribadi)

d. Skrup

Skrup penulis gunakan untuk menempelkan *part* lukisan yang sudah penulis potong sebelumnya agar menjadi satu kesatuan.

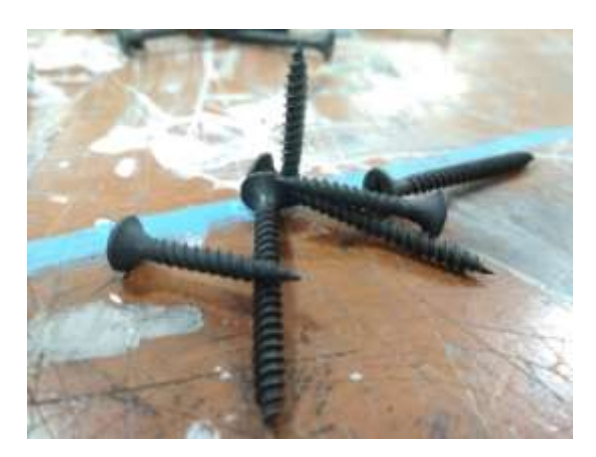

Gambar 3.4 Skrup (sumber dokumentasi pribadi)

## e. Kaleng bekas cat

Kaleng bekas cat digunakan sebagai alat bantu untuk memudahkan penulis dalam membuat karya. Karena lukisan yang penulis buat menggunakan multipleks yang dipotong mengikuti pola sehingga multipleks tersebut akan mempunyai ukuran yang lumayan kecil dan bagian sisinya tidak rata atau lurus, maka penulis membutuhkan benda untuk menopang multipleks tersebut pada saat pembuatan karya berlangsung agar berada pada posisi yang nyaman dan tidak merepotkan penulis.

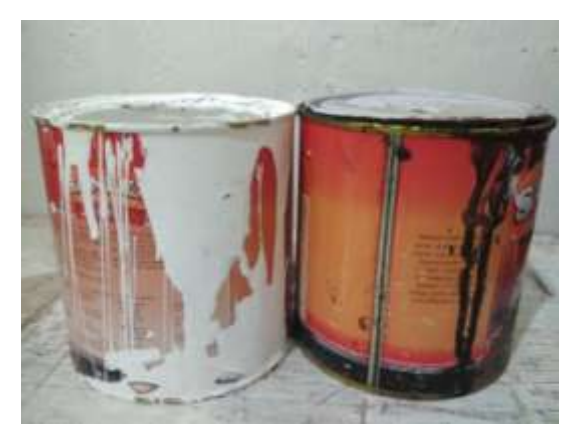

Gambar 3.5 Wadah bekas cat (sumber dokumentasi pribadi)

f. Wadah air

Wadah air merupakan tempat menampung air untuk membersihkan kuas dan untuk bahan campuran cat.

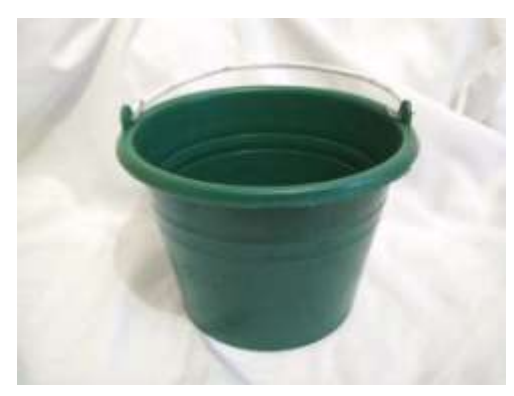

Gambar 3.6 Wadah air (sumber dokumentasi pribadi)

g. Kain lap

Kain lap penulis gunakan untuk membersihkan dan mengeringkan kuas yang telah di cuci.

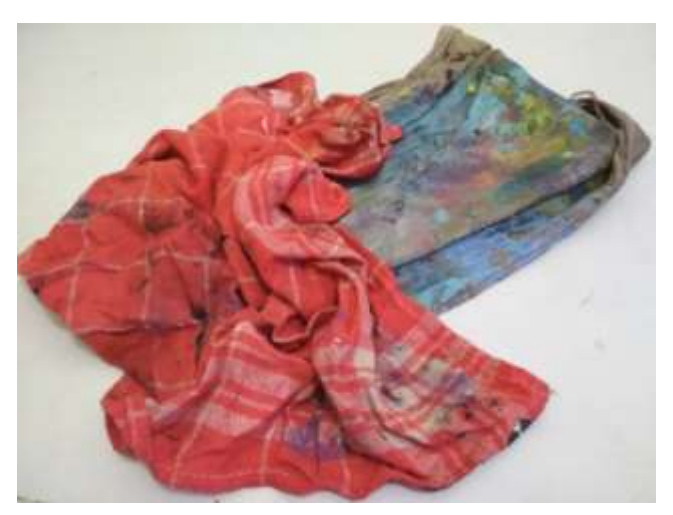

Gambar 3.7 Kain lap

## (sumber dokumentasi pribadi)

# h. Pensil

Pensil digunakan untuk proses pembuatan sketsa pada kertas maupun pada multipleks.

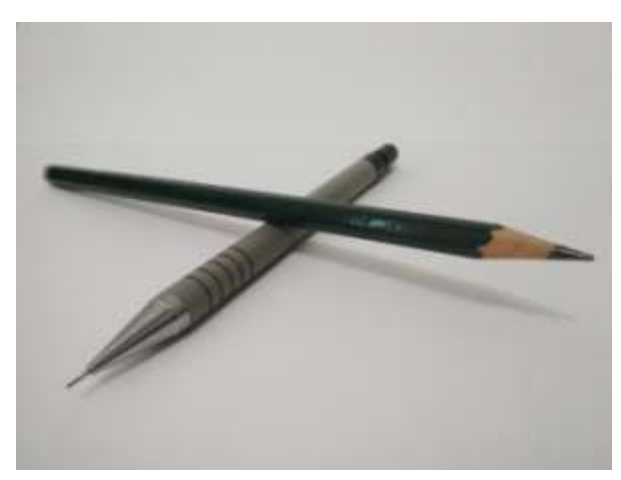

Gambar 3.8 Pensil (sumber dokumentasi pribadi)

i. Penghapus

Penghapus sebagai alat untuk menghapus goresan pensil yang salah.

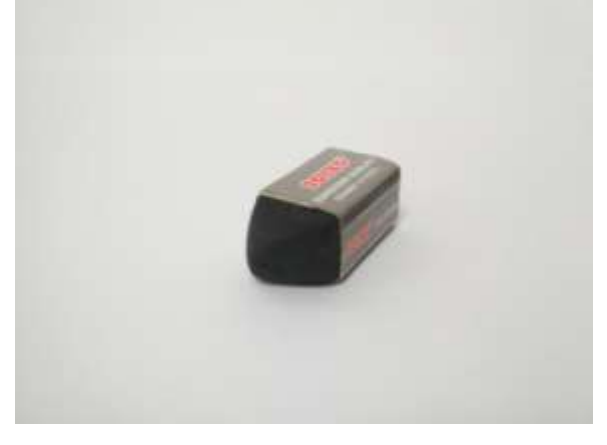

Gambar 3.9 Penghapus (sumber dokumentasi pribadi)

# j. Sendok

Sendok penulis gunakan sebagai alat untuk menungkan dan mencampurkan atau mengaduk cat pada palet maupun wadah lainnya.

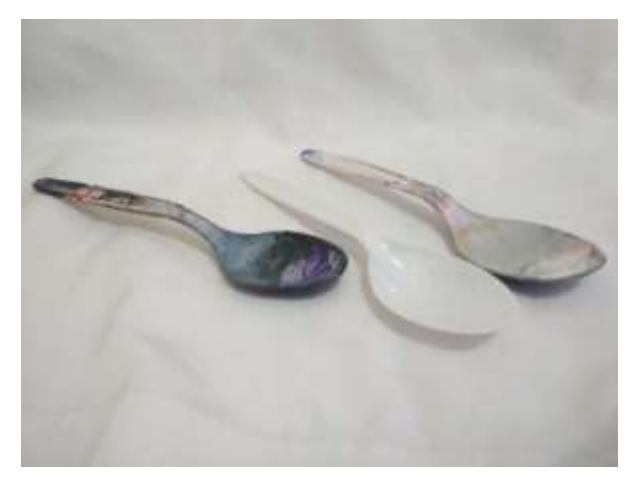

Gambar 3.10 Sendok (sumber dokumentasi pribadi)

## k. Photoshop cs3

*Software* ini penulis gunakan untuk meng*coloring* sketsa yang sudah penulis buat sebelumnya. Proses *coloring* yang dilakukan pada *software* ini selain untuk memudahkan penulis pada saat membuat lukisan dengan cara menembakan sketsa tersebut kepada multipleks menggunakan *projecktor* juga untuk menyimpan *soft file*nya untuk kebutuhan lainnya.

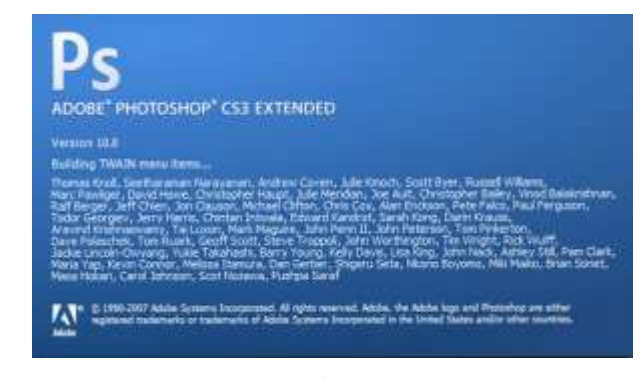

Gambar 3.11 Photoshop cs3 (sumber dokumentasi pribadi)

*l. Jigsaw*

*Jigsaw* digunakan untuk memotong multipleks, proses pemotongan ini mengikuti pola yang sudah dibuat sebelumnya. Multipleks yang cukup tebal tidak mungkin terpotong hanya dengan menggunakan *cutter* atau gergaji biasa dan juga sangat mustahil memperoleh hasil yang bagus dan rapih jika tidak menggunakan mesin *jigsaw*.

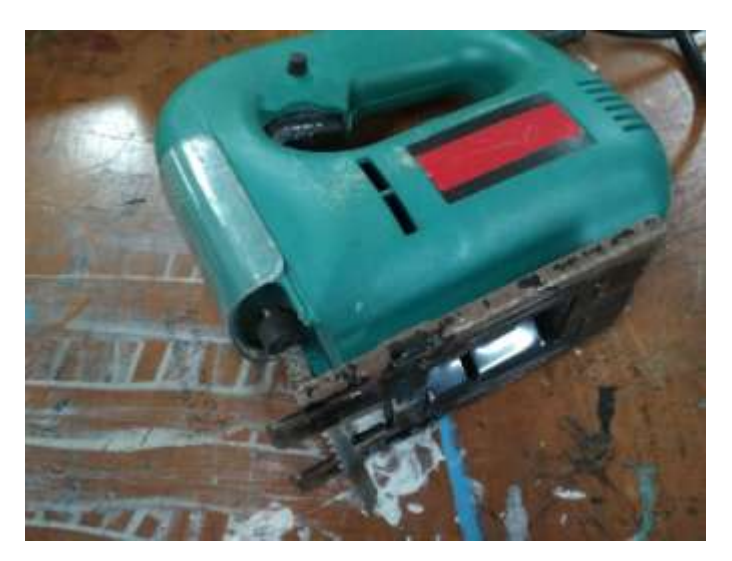

Gambar 3.12 Jigsaw (sumberdokumentasi pribadi)

## *m. Pen Tablet*

*Pen Tablet*merupakan alat atau *Hardware* pembantu proses *coloring*, fungsi utama alat ini sebenarnya untuk membuat gambar atau sebuah karya berbasis *digital* namun disini penulis menggunakannya hanya pada proses *coloring* saja.

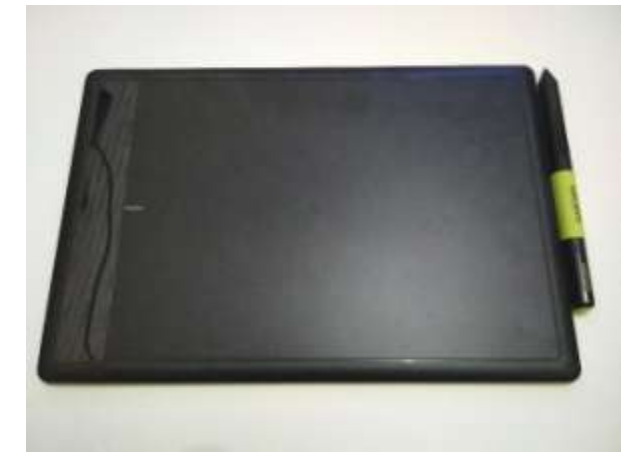

Gambar 3.13 *Pen Tablet* (sumberdokumentasi pribadi)

## n. *Projecktor*

Alat ini memudahkan penulis untuk memindahkan sketsa pada multipleks. Selama perjalanan penulis membuat karya pada bidang yang lumayan besar kerap kali merasa kesulitan mencocokan sketsa dikertas dan pada media yang besar, bahkan tidak jarang hasil sketsa dengan hasil jadi (lukisan) sedikit berbeda. Pada kesempatan kali ini penulis ingin meminimalisir hal tersebut dengan metode ini.

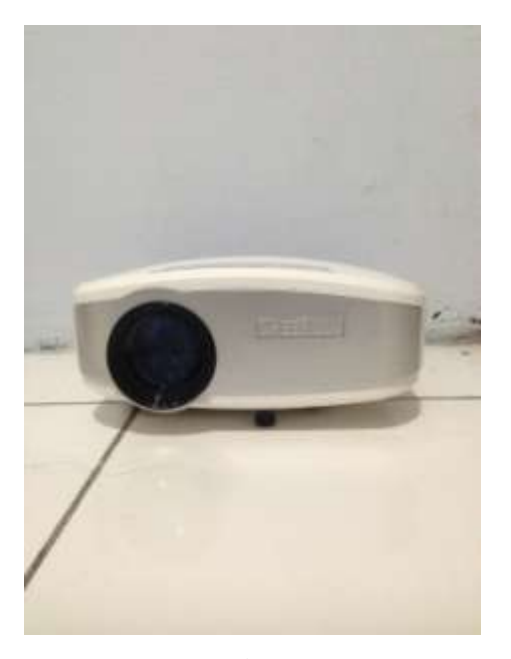

Gambar 3.14 Projector (sumberdokumentasi pribadi)

- 2. Bahan
- *a. Multiplek*

*Multiplek* merupakan jenis kayu olahan yang relatif lebih kuat daripada jenis kayu olahan yang lain. Menurut beberapa sumber, *multiplek* memiliki data tahan yang lumayan kuat dan tahan lama apabila terkena air, lembab dan tidah mudah dipatahkan dan dibengkokkan. Dengan demikian penulis memilih *multiplek*  dengan ketebalan 9 mili sebagai media untuk dilukis.

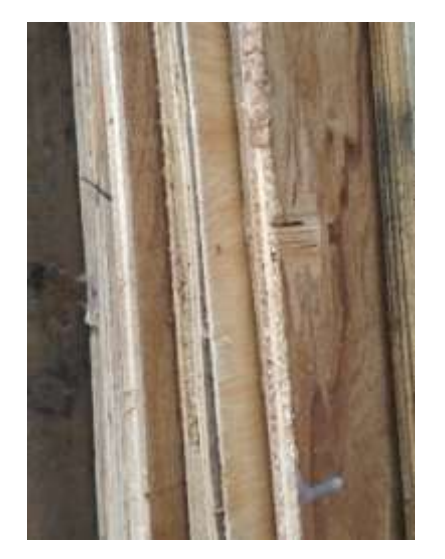

Gambar 3.15 Multiplek (sumberdokumentasi pribadi)

b. Cat akrilik

Cat akrilik merupakan salah satu cat yang sering digunakan untuk melukis. Cat akrilik bersifat elastis, ketika sudah mengering akan berubah menjadi karet. Melarutkan cat ini hanya menggunakan air saja, jadi sangat mudah untukdiaplikasikan dan dibersihkan. Penulis menggunakan cat ini karena daya rekat dan daya tutup yang sangat bagus, sangat cocok untuk membuat lukisan yang menggunakan metode blok.

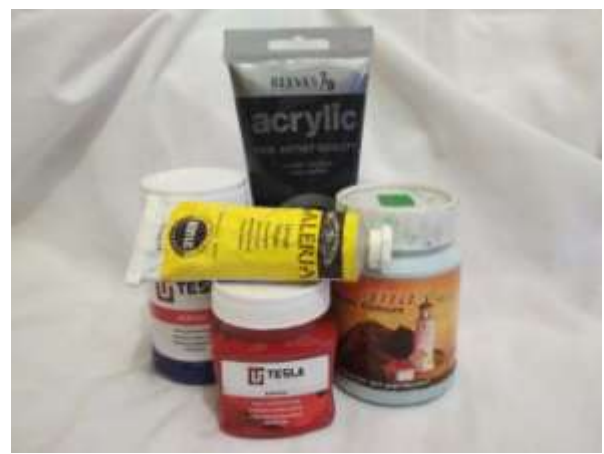

Gambar 3.16 Cat akrilik (sumber doumentasi pribadi)

c. Cat bibit

Cat bibit penulis gunakan untuk menaikan warna dari cat akrilik.

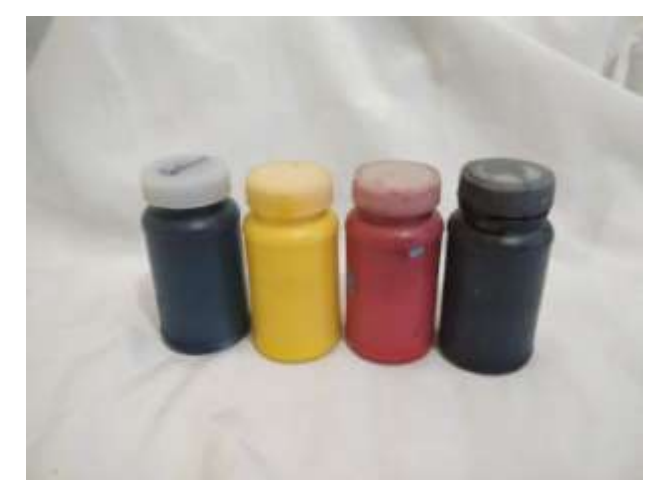

Gambar 3.17 Cat bibit (sumber dokumentrasi pribadi)

*d. Latex*

Penulis menggunakan cairan ini untuk menaikan daya elastis cat akrilik agar hasil lukisan lebih maksimal.

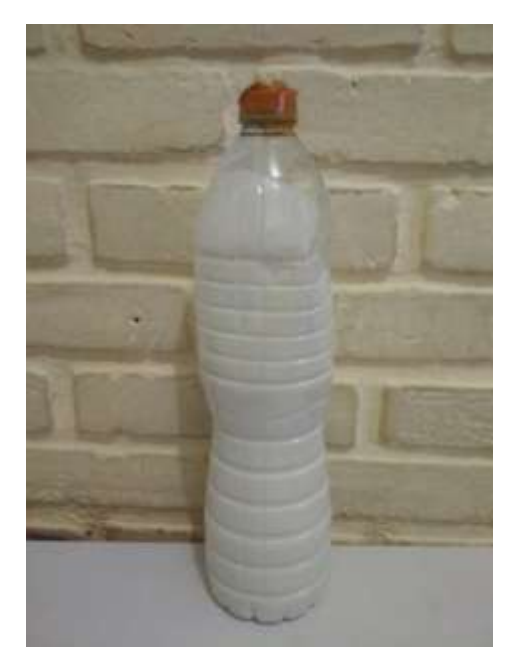

Gambar 3.18 Latex (sumber dokumentasi pribadi)

e. Kertas

Kertas digunakan untuk membuat sketsa awal dan sketsa fix.

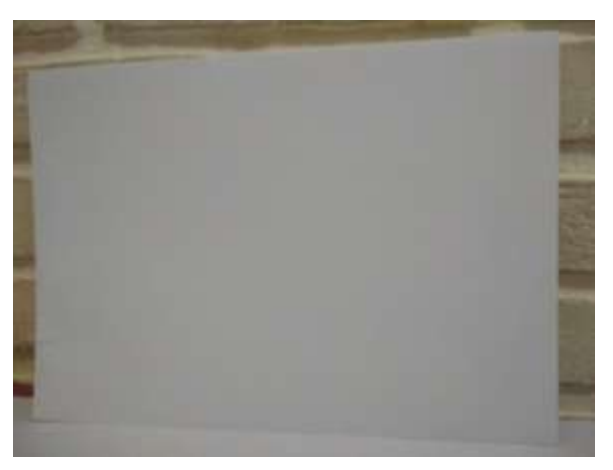

Gambar 3.19 Kertas (sumber dokumentasi pribadi)

*f. Fixative*

Naufal Ridwanullah**, 2018**

*VISUALISASI KERAJINAN TASIKMALAYA PADA KARYA SENI LUKIS*

*(ANYAMAN, BATIK, KELOMGEULIS DAN PAYUNG GEULIS)*

Universitas Pendidikan Indonesia | repository.upi.edu | perpustakaan.upi.edu

*Fixative* merupakan alat untuk melapis permukaan karya yang sudah jadi. *Fixative* ada yang berwujud *spray* ada juga yang penggunaannya memerlukan bantuan kuas.

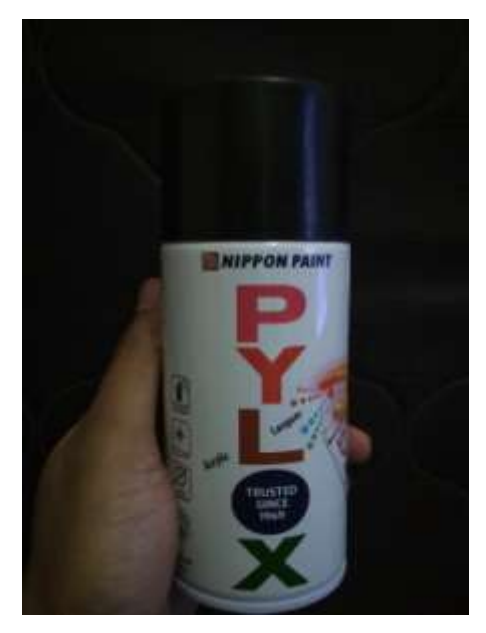

Gambar 3.20 Fixative (sumber dokumentasi pribadi)

- C. Proses pembuatan karya
	- 1. Mengumpulkan referensi dari pengrajin

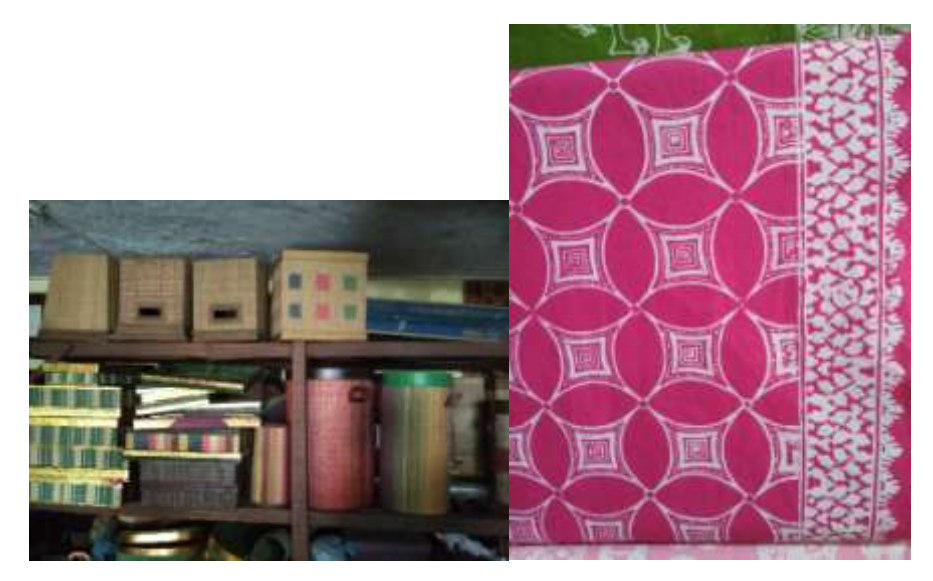

Anyaman<br>(sumber dokumentasi pribadi)

 Gambar 3.21 Gambar 3.22 (sumber dokumentasi pribadi)

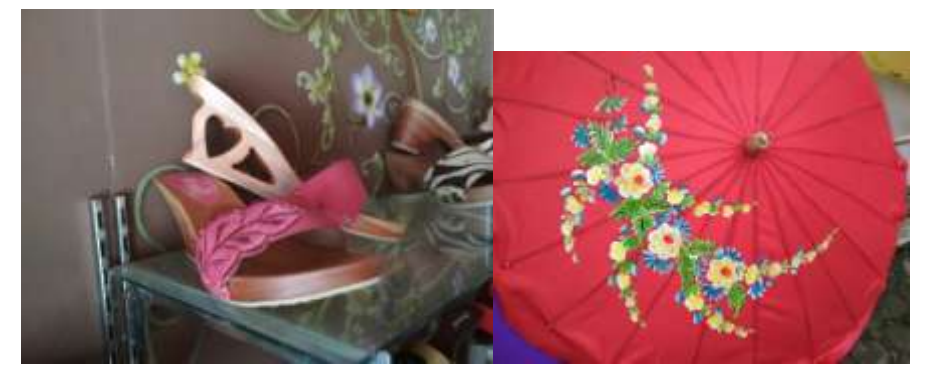

Kelom *Geulis* Payung *Geulis*

 Gambar 3.23 Gambar 3.24 (sumber dokumentasi pribadi) (sumber dokumentasi pribadi)

2. Pembuatan sketsa pada kertas

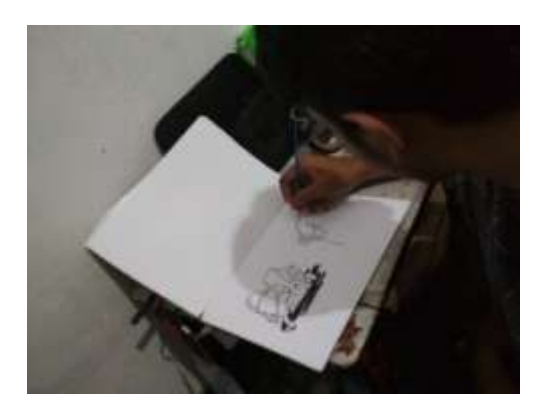

(a)

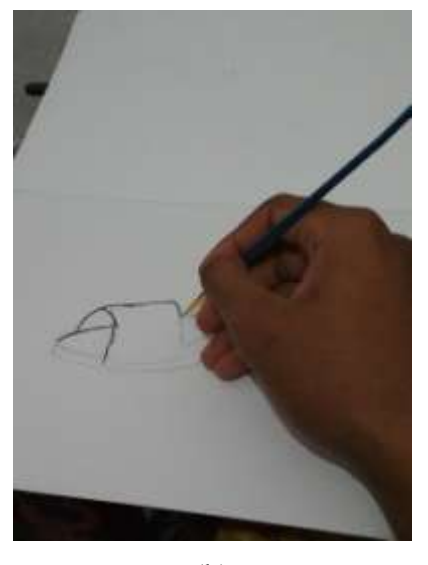

(b)

Gambar 3.25 (a), (b) Proses pembuatan sketsa pada kertas (sumber dokumentasi pribadi)

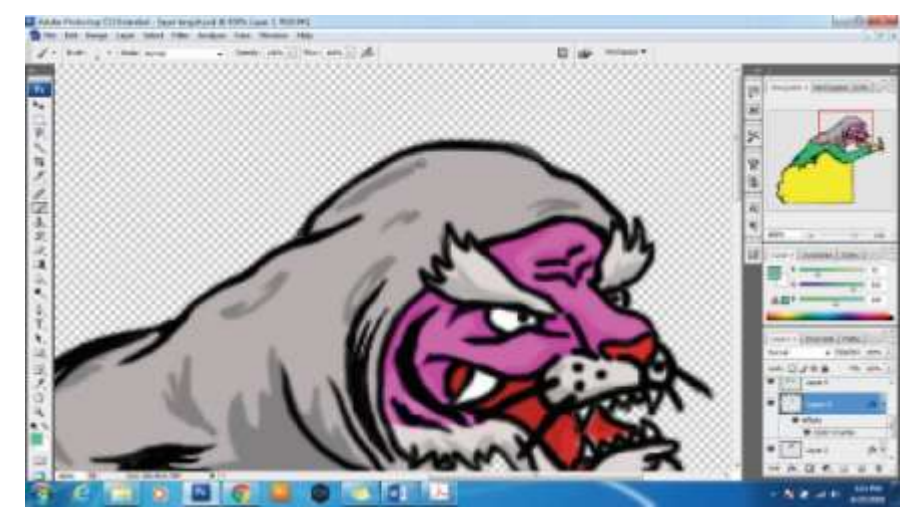

3. Proses *coloring* sketsa pada *software* Adobe Photoshop CS3

Gambar 3.26 Proses *coloring* sketsa (sumber dokumentasi pribadi)

4. Pemindahan sketsa pada multiplek

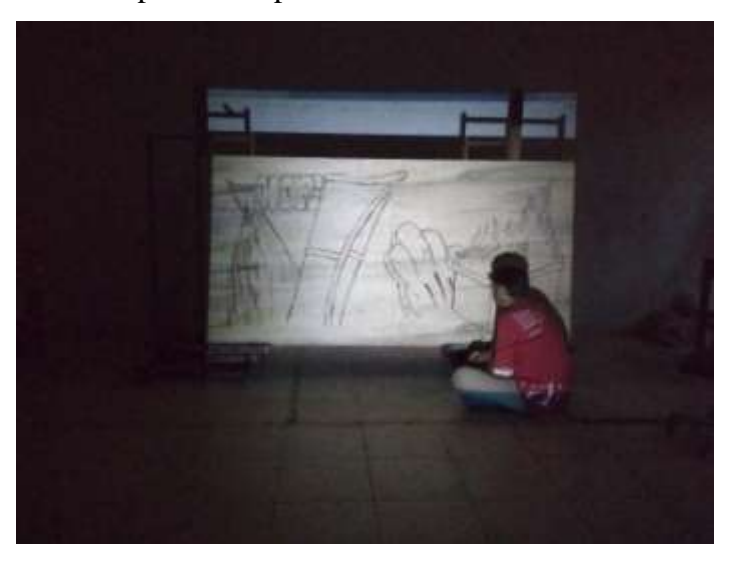

Gambar 3.27 Proses pemindahan sketsa pada multipek (sumber dokumentasi pribadi)

5. Pemotongan multiplek

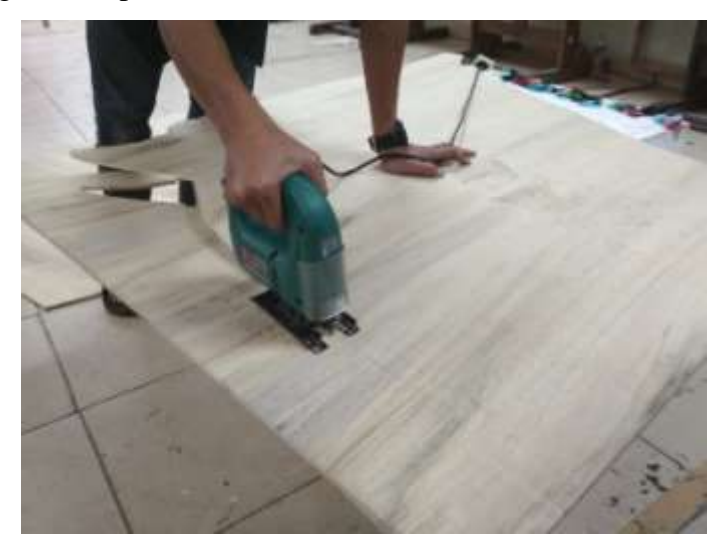

Gambar 3.28 Proses pemotongan multiplek (sumber dokumentasi pribadi)

6. Proses melukis

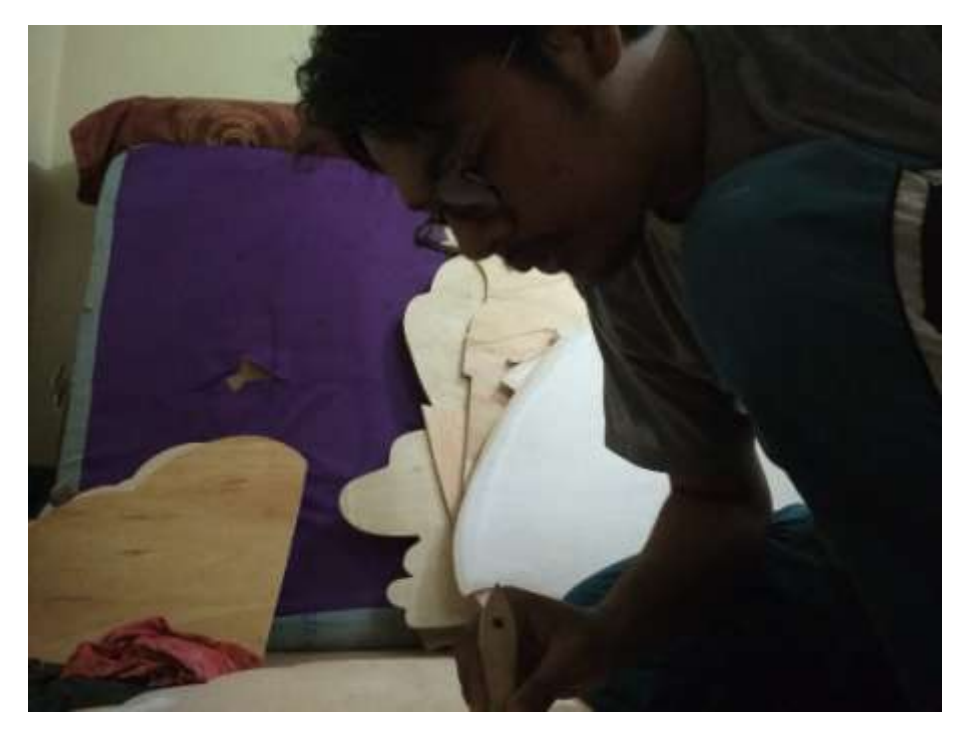

Gambar 3.29 Proses melukis karya 1 (sumber dokumentasi pribadi)

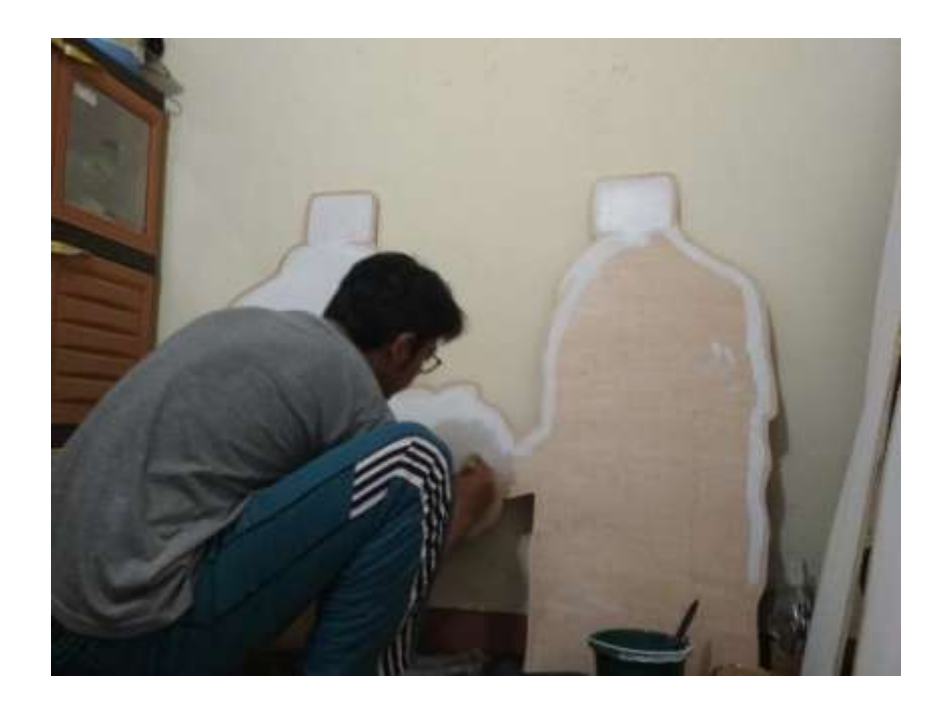

Gambar 3.30 Proses melukis karya 2 (sumber dokumentasi pribadi)

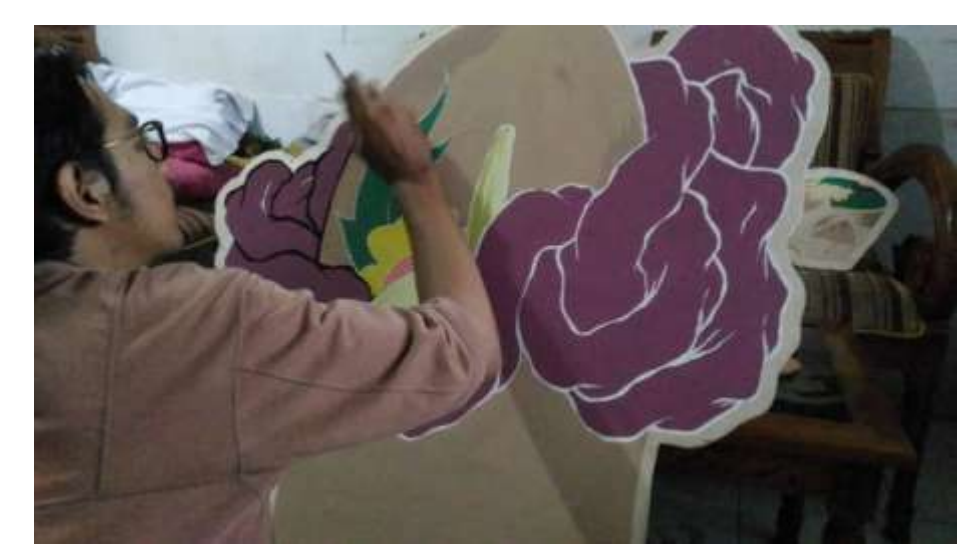

Gambar 3.31 Proses melukis karya 3 (sumber dokumentasi pribadi)

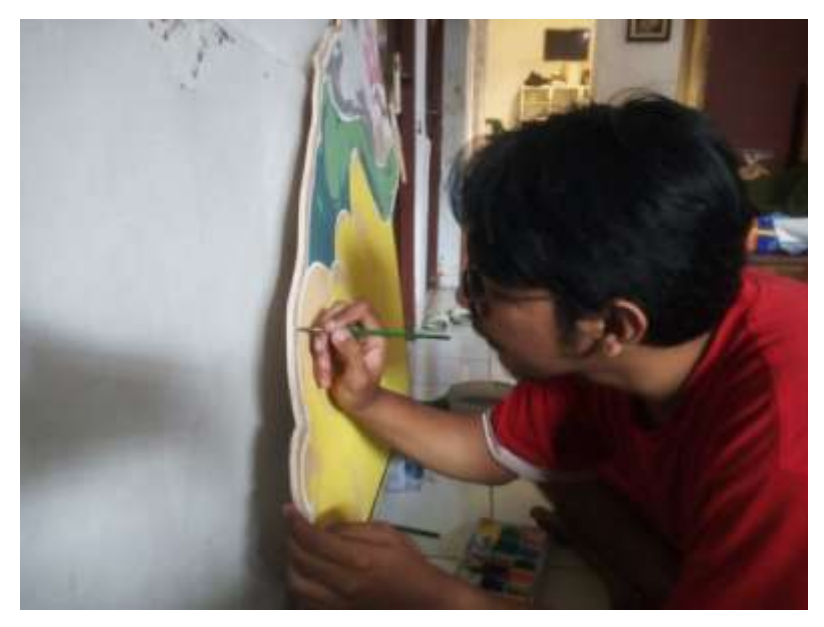

Gambar 3.32 Proses melukis karya 4

(sumber dokumentasi pribadi)

7. Proses penyatuan karya

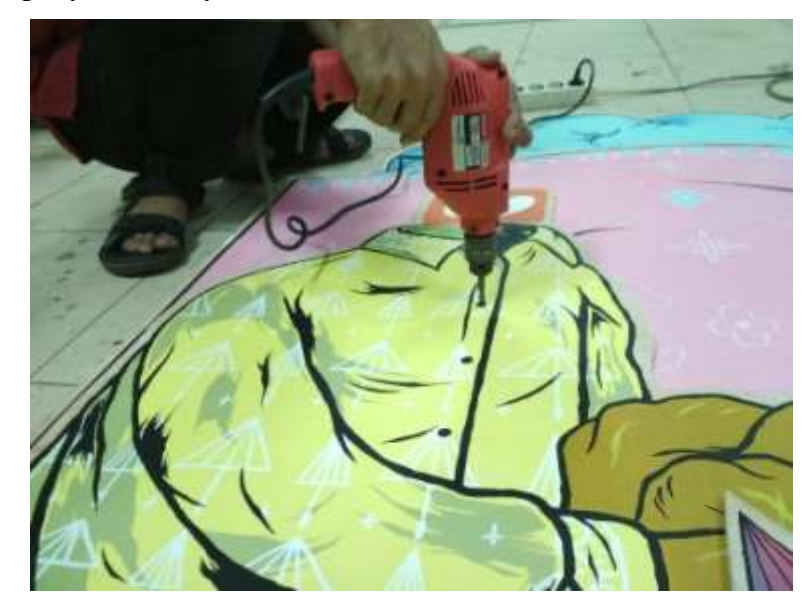

Gambar 3.33 Proses penyatuan karya (sumber dokumentasi pribadi)